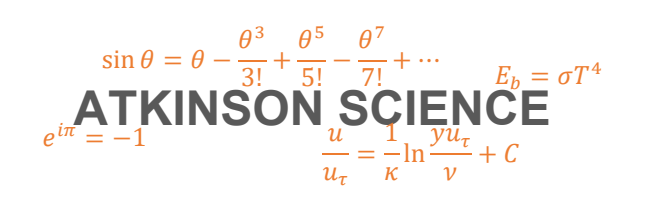

**USER GUIDE** 

# **Prandtl-Meyer Function Web Application**

**Keith Atkinson** 

22 September 2020

Atkinson Science welcomes your comments on this User Guide. Please send an email to <u>keith.atkinson@atkinsonscience.co.uk</u>.

2

# **Contents**

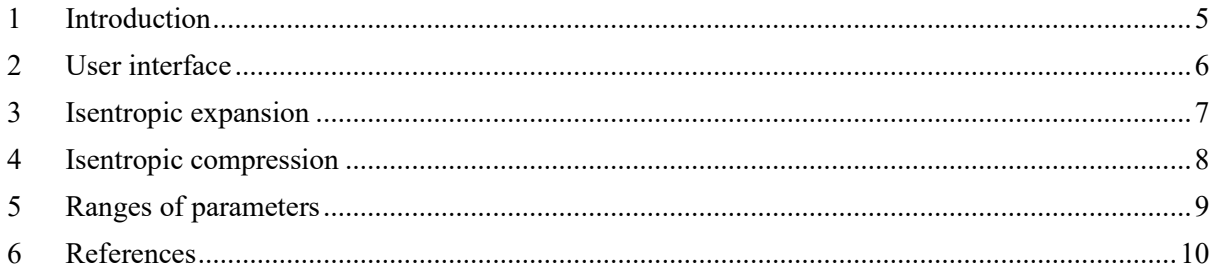

# **Figures**

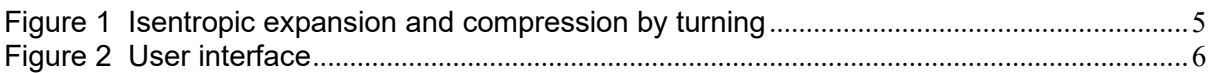

4

# <span id="page-4-0"></span>**1 Introduction**

You can find the Atkinson Science Prandtl-Meyer Function web application at the web address <https://atkinsonscience.co.uk/WebApps/Aerospace/PrandtlMeyerFunction.aspx>. The Prandtl-Meyer function is used to calculate the change in Mach number or flow inclination angle when a supersonic flow undergoes an isentropic expansion or compression by turning. Referring to Figure 1, an isentropic expansion by turning occurs when a gas flows over a convex corner, so that the flow along the wall is turned *away* from the main flow. An isentropic compression by turning occurs when a gas flows over a concave corner, so that the flow along the wall is turned *into* from the main flow. In Figure 1 the Mach number *M* and flow inclination angle  $\theta$  change from  $(M_1, \theta_1)$  to  $(M_2, \theta_2)$ . The Prandtl-Meyer function enables us to determine  $M_2$  given  $M_1$ ,  $\theta_1$  and  $\theta_2$ , or  $\theta_2$  given  $M_1$ ,  $\theta_1$  and  $M_2$ .

The web application was developed for use with the International Standard Atmosphere, Ref. [1], for which the ratio of specific heats  $\gamma$  is defined to be 1.4. Further information on the Prandtl-Meyer function can be found in Ref. [2], which can be downloaded from the Atkinson Science web site [https://atkinsonscience.co.uk](https://atkinsonscience.co.uk/).

#### <span id="page-4-1"></span>**Figure 1 Isentropic expansion and compression by turning**

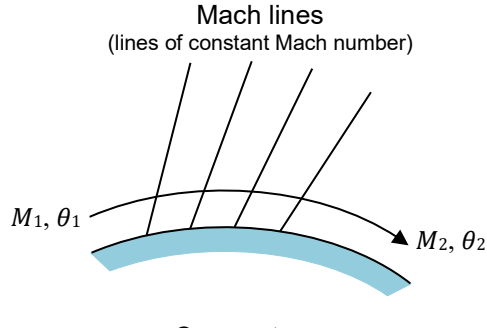

Expansion  $(M_2 > M_1)$  Compression  $(M_2 < M_1)$ 

 $M_1, \theta_1$  $M_2, \theta_2$ Mach lines (lines of constant Mach number)

Convex turn Concave turn

### <span id="page-5-0"></span>**2 User interface**

The Prandtl-Meyer function has the form

 $\theta = \nu(M)$ 

The angle  $\theta$  is zero when  $M = 1$  and increases monotonically with M. The web application can calculate  $\nu$  from *M*, or *M* from  $\nu$ .

The user interface of the web application consists of two boxes, as shown in Figure 2. The user enters the Mach number  $M$  into the upper box and clicks the Calculate button in the box to obtain the Prandtl-Meyer function  $\nu$  in degrees and in radians.

To obtain the Mach number  $M$ , the user enters the Prandtl-Meyer function  $\nu$  in the lower box and clicks the Calculate button in the box. The user can choose the units in which  $\nu$  is entered (degrees or radians) from the drop-down list.

#### <span id="page-5-1"></span>**Figure 2 User interface**

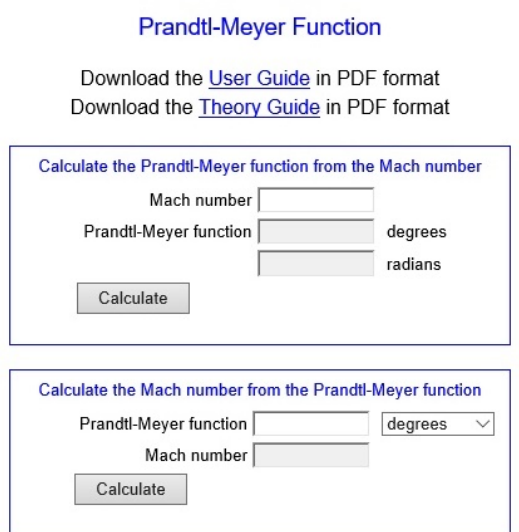

#### <span id="page-6-0"></span>**3 Isentropic expansion**

If the flow incidence angle  $\theta_2$  after an isentropic *expansion* is known, then the application can be used to calculate the Prandtl-Meyer function at exit from the corner  $v_2$ :

$$
\nu_2 = \nu_1 + |\theta_2 - \theta_1|
$$

and thus the Mach number at exit  $M_2$ . Suppose a supersonic air flow has a Mach number  $M_1 = 1.4$  and a flow incidence angle  $\theta_1 = 15^\circ$  on entering a convex corner and a flow incidence angle  $\theta_2 = 23^\circ$  on leaving. By entering  $M_1 = 1.4$  into the upper box of the web application, we obtain  $v_1 = 8.987$ °. Then  $v_2 = v_1 + |\theta_2 - \theta_1| = 8.987^\circ + |23^\circ - 15^\circ| = 16.987^\circ$ . By entering  $v_2 = 16.987^\circ$  into the lower box of the web application, we obtain  $M_2 = 1.672$ .

If the exit Mach number  $M_2$  is known, then the application can be used to calculate the exit flow incidence angle  $\theta_2$ :

$$
|\theta_2 - \theta_1| = \nu_2 - \nu_1
$$

Suppose a supersonic air flow has a Mach number  $M_1 = 1.8$  and a flow incidence angle  $\theta_1 = 10^{\circ}$  on entering a convex corner and a Mach number  $M_2 = 2.5$  on leaving. By entering  $M_1 = 1.8$  into the upper box of the web application, we obtain  $v_1 = 20.725$ °. Similarly, by entering  $M_2 = 2.5$ , we obtain  $v_2 =$ 39.124°. Then  $v_2 - v_1 = 18.399$ °.  $\theta_2$  can then be either 28.399° or  $-8.399$ °, but in both cases the flow is turned through 18.399°.

#### <span id="page-7-0"></span>**4 Isentropic compression**

If the flow incidence angle  $\theta_2$  after an isentropic *compression* is known, then the application can be used to calculate the Prandtl-Meyer function at exit from the corner  $v_2$ :

$$
\nu_2 = \nu_1 - |\theta_2 - \theta_1|
$$

and thus the Mach number at exit  $M_2$ . Suppose a supersonic air flow has a Mach number  $M_1 = 2.1$  and a flow incidence angle  $\theta_1 = 8^\circ$  on entering a concave corner and a flow incidence angle  $\theta_2 = 15^\circ$  on leaving. By entering  $M_1 = 2.1$  into the upper box of the web application, we obtain  $\nu_1 = 29.097$ °. Then  $v_2 = v_1 - |\theta_2 - \theta_1| = 29.097^\circ - |15^\circ - 8^\circ| = 22.097^\circ$ . By entering  $v_2 = 22.097^\circ$  into the lower box of the web application, we obtain  $M_2 = 1.848$ .

If the exit Mach number  $M_2$  is known, then the application can be used to calculate the exit flow incidence angle  $\theta_2$ :

$$
|\theta_2 - \theta_1| = \nu_1 - \nu_2
$$

Suppose a supersonic air flow has a Mach number  $M_1 = 1.9$  and a flow incidence angle  $\theta_1 = 18^\circ$  on entering a concave corner and a Mach number  $M_2 = 1.5$  on leaving. By entering  $M_1 = 1.9$  into the upper box of the web application, we obtain  $v_1 = 23.587^\circ$ . Similarly, by entering  $M_2 = 1.5$ , we obtain  $v_2 =$ 11.905°. Then  $v_1 - v_2 = 11.682$ °.  $\theta_2$  can then be either 29.682° or 6.318°, but in both cases the flow is turned through 11.682°.

# <span id="page-8-0"></span>**5 Ranges of parameters**

In the web application  $\gamma$  is 1.4, which is the ratio of specific heats for the International Standard Atmosphere (Ref. [1]). When calculating the Prandtl-Meyer function from the Mach number, the Mach number may not be less than 1. When calculating the Mach number from the Prandtl-Meyer function, the Prandtl-Meyer function may not be less than 0° or greater than 130° (2.27 radians).

## <span id="page-9-0"></span>**6 References**

- 1. *International Standard Atmosphere*, ISO 2533:1975, International Standards Organisation, 1975.
- 2. K. N. Atkinson, *Prandtl-Meyer Function*, *Theory Guide*, Atkinson Science Limited, 22 September 2020 (download from [https://atkinsonscience.co.uk](https://atkinsonscience.co.uk/)).